# <span id="page-0-0"></span>**PypiMonitor Documentation**

*Release 0.5.0*

**Louis Paternault**

**Oct 08, 2023**

# **CONTENTS**

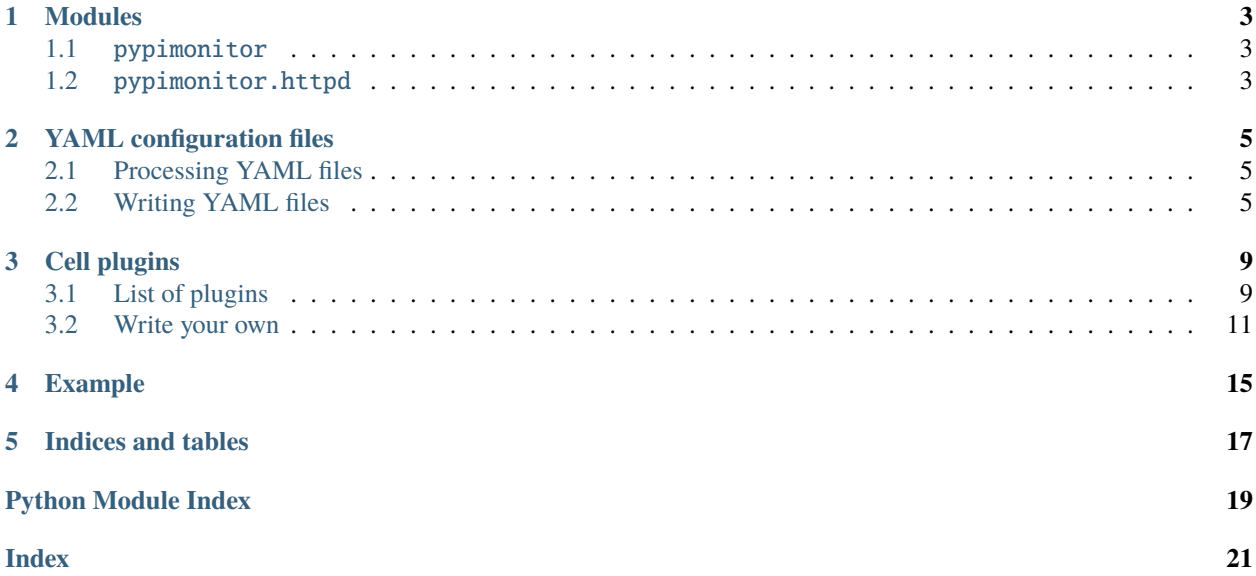

An HTML dashboard to monitor your [PyPI packages.](https://pypi.org) It displays a line charts showing the evolution of downloads across versions, and a set of badges (download statistics, [readthedocs](http://readthedocs.io) badge, continuous integration, etc.). See *[the](#page-18-0) [example](#page-18-0)* below.

It can only monitor stuff that is not on Pypi, but less information will be available.

It is available as a [command line interface](#page-6-0) that generates the HTML code, and as a [web server](#page-6-2), to generate and serve this dashboard.

Contents:

### **ONE**

### **MODULES**

### <span id="page-6-3"></span><span id="page-6-1"></span><span id="page-6-0"></span>**1.1** pypimonitor

This plugin can be called to generate an HTML page, whose code is printed to standard output.

Produce an HTML dashboard to monitor your PyPI packages.

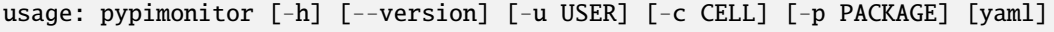

### **1.1.1 Positional Arguments**

**yaml** Configuration file.

### **1.1.2 Named Arguments**

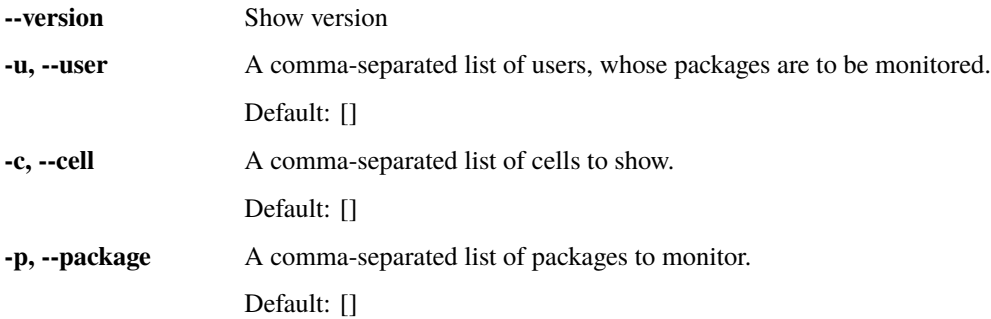

# <span id="page-6-2"></span>**1.2** pypimonitor.httpd

Alternatively, this module can sever the web pages, to be accessible from a web browser. If served on [http://localhost,](http://localhost) the following URLs are available:

- <http://localhost> (and [http://localhost/index.html\)](http://localhost/index.html): If no GET arguments are given, display an index page, with a form to ask to render some pages. It also accepts GET arguments to specify which packages to process, and which cell plugins to use.
- [http://localhost/foo/bar:](http://localhost/foo/bar) When running the server, a directory DIR is given as argument. When calling this URL, a file DIR/foo/bar.yaml is searched, and if it exists, this file *[is processed](#page-8-0)* to render the HTML page.

# **YAML CONFIGURATION FILES**

<span id="page-8-0"></span>Some plugins try to guess the appropriate required values, but it is not always possible. For instance, plugin *[readthe](#page-13-0)[docs](#page-13-0)* cannot guess the documentation URL, since it can differ from http://<PypiPackageName>.readthedocs. io (for instance, the documentation URL of [sphinxcontrib-packages](https://pypi.org/pypi/sphinxcontrib-packages) is <http://packages.readthedocs.io> and not [http:](http://spinxcontrib-packages.readthedocs.io) [//spinxcontrib-packages.readthedocs.io\)](http://spinxcontrib-packages.readthedocs.io). Thus, it may be necessary to provide additional information. This can be done using YAML files.

# <span id="page-8-1"></span>**2.1 Processing YAML files**

Configuration files can be processed by both [pypimonitor](#page-6-0) command line interface, and by the [pypimonitor.httpd](#page-6-2) web sever. See the relevant documentation for more information.

# <span id="page-8-2"></span>**2.2 Writing YAML files**

### <span id="page-8-3"></span>**2.2.1 Example**

The [example page](_static/spalax.html) is produced using the following YAML file:

```
\frac{1}{1} default:
2 CI:
3 cell: gitlabci
4 server: //framagit.org
5 user: spalax
6 Coverage:
\sigma \vert cell: gitlabcoverage
8 server: //framagit.org
9 \times 10^{-10} user: spalax
10 cells:
_{11} - color
12 - homepage
13 - pypiversion
_{14} - pythonversions
15 - pypimdownloads
16 - pypiwdownloads
17 - pypiddownloads
18 - readthedocs
_{19} - CI
_{20} - Coverage
```
(continues on next page)

(continued from previous page)

```
21 packages:
22 argdispatch:
_{23} annales-math:
_{24} homepage:
25 homepage: //framagit.org/lpaternault/annales-math
26 CI:
27 cell: gitlabci
28 Server: //framagit.org
29 user: lpaternault
30 Coverage:
31 cell: gitlabcoverage
32 Server: //framagit.org
33 user: lpaternault
34 cahier:
35 chval:
36 clachievements:
37 devoir:
38 dummypdf:
39 evariste:
40 fullcoverage:
41 jouets:
42 \quad \text{mkloq}:
43 papersize:
44 paste2sms:
45 pdfautonup:
46 pdfimpose:
47 pypimonitor:
48 scal:
49 sphinxcontrib-packages:
50 readthedocs:
51 slug: packages
52 sphinxcontrib-proof:
53 sphinxcontrib-stuffcounter:
54 homepage:
55 homepage: //framagit.org/spalax/sphinxcontrib-stuffcounter
56 spix:
57 squelette:
58 toto2titi:
59 CI:
60 cell: gitlabci
61 Server: //framagit.org
62 user: spalax
63 slug: paste2sms
64 Coverage:
65 cell: gitlabcoverage
66 Server: //framagit.org
\sigma user: spalax
68 slug: paste2sms
69 readthedocs:
\frac{1}{20} slug: paste2sms
```
### **2.2.2 Configuration options**

The YAML configuration is a dictionary, with the following keys : *default*, *cells*, *packages*. There can be additionnal keys, used by somme [cell plugins](#page-12-0) (at the time I am writing this, no plugin uses this).

In the following example, the YAML configuration file is reffered as a Python [dict](https://docs.python.org/3/library/stdtypes.html#dict).

#### <span id="page-10-0"></span>cell **option**

The cell plugin used to render column *foo* of line *mypackage* is the plugin having as keyword (by order of precedence):

- value of *config['packages']['mypackage']['foo']['cell']* (to explicitely set the plugin to use for a single package);
- value of *config['default']['foo']['cell']* (to explicitely set the default plugin to use for a whole column);
- *foo* (at last, the column reference is used as the cell plugin keyword);
- the default *[error](#page-12-2)* plugin.

#### packages

This is a dictionary of dictionaries: the keys are the pypi package names, and the values are either nothing (if the default values are sufficient to process this package), or a dictionary of cell options: the keys of this "sub-dictionary" are the cell names, and the values are dictionary of cell options.

For instance, in the *[example](#page-8-3)*:

- package *fullcoverage* uses only default values, so it is mentionned without options;
- however, package *sphinxcontrib-packages* has, as a value, {'readthedocs': {'slug': 'packages'}}, which means that options {'slug': 'packages'} is passed to the *[readthedocs](#page-13-0)* plugin (which means that the documentation URL is <http://packages.readthedocs.io> instead of [http://sphinxcontrib-packages.readthedocs.io\)](http://sphinxcontrib-packages.readthedocs.io).

#### <span id="page-10-1"></span>cells

If *config['cells']* is not defined, the list of columns is deduced from the cells used in the package options. This option has two purposes:

- explicitely set the list of columns (for instance, in *[the example](#page-8-3)*, since *color* is never referenced in package options (every package use the default options for this plugin), it would not appear in the generated HTML file if it were not present in the *config['cells']* list);
- set the order of those columns.

The values of this list can be:

- a [cell plugin](#page-12-0) keyword, in which case, unless *[otherwise specified](#page-10-0)*, the plugin used to render this cell is the corresponding plugin, and the title of the column is the title of this plugin;
- or an arbitrary text, in which case each package has to *[explicitely define](#page-10-1)* its cell plugin for this cell, or the cell plugin to use has to be defined in the default value (see *[default](#page-11-0)*).

#### <span id="page-11-1"></span><span id="page-11-0"></span>default

Default cell parameters can be set, and apply to every package (unless a different parameter is set specifically for this program). This option is a dictonary, where:

- keys are the column names (as referenced in the cells option);
- values are dictionary of options, which are applied to every package, unless the package explicitely specified a different option.

For instance, in *[the example](#page-8-3)* the default configuration contains:

```
CI:
 cell: gitlabci
 server: http://framagit.org
 user: spalax
```
This means that, unless a package specifies something else:

- the plugin used to render the cells is *[gitlabci](#page-13-1)*;
- the gitlab server is <http://framagit.org> (and not the plugin default [http://gitlab.com\)](http://gitlab.com);
- the user is [spalax.](http://framagit.org/spalax)

### **THREE**

# **CELL PLUGINS**

<span id="page-12-0"></span>The content of cells is rendered by plugins. A *[predefined list](#page-12-1)* is detailed below, but you can also *[Write your own](#page-14-0)*.

# <span id="page-12-1"></span>**3.1 List of plugins**

### **3.1.1 Base plugins**

#### color

Produce a square of the same color of the corresponding download chart line. Takes no arguments.

#### empty

Produce an empty cell. Takes no arguments.

#### <span id="page-12-2"></span>error

Produce a text corresponding to an error (this is used internally). Takes no arguments.

#### html

Copy raw html code.

• html (required) The raw html code to render.

#### link

Produce a link to an URL.

- href (required) URL of the ressource to link to.
- content (defaults to the *href* argument) The text of the link.

### **3.1.2 Gitlab**

#### <span id="page-13-1"></span>gitlabci

Produce a badge for latest [gitlabCI](#page-0-0) build.

- server (default *http://gitlab.com*) URL of the gitlab server.
- user (required) Name of the user owning the package.
- slug Repository name, if different from the pypi package name.

Those options, combined, should produce the package URL: {server}/{user}/{slug}.

#### gitlabcicoverage

Produce a test coverage badge for latest [gitlabCI](#page-0-0) build.

- server (default *http://gitlab.com*) URL of the gitlab server.
- user (required) Name of the user owning the package.
- slug Repository name, if different from the pypi package name.

Those options, combined, should produce the package URL: {server}/{user}/{slug}.

### **3.1.3 PyPI**

#### homepage

Package home page, retrieved from Pypi metadata.

• homepage (default to pypi home page value) Project home page, if different from the value retrieved from pypi.

### **3.1.4 Readthedocs**

#### <span id="page-13-0"></span>readthedocs

[Readthedocs](http://readthedocs.io) build badge.

- slug Repository name, if different from the pypi package name.
- branch Branch name, if the default branch should not be used.
- lang Documentation language, if the default lang should not be used.

### **3.1.5 Shields**

#### pypiddownloads

Badge displaying Pypi daily download statistics.

#### <span id="page-14-4"></span>pypiwdownloads

Badge displaying Pypi weekly download statistics.

#### pypimdownloads

Badge displaying Pypi monthly download statistics.

#### pypiversion

Badge displaying Pypi version.

#### pythonversions

Badge displaying supported Python versions.

### **3.1.6 Travis**

#### travisci

[Travis](http://travis-ci.org/) badge.

- user (required) Travis username.
- slug Repository name, if different from the pypi package name.

### <span id="page-14-0"></span>**3.2 Write your own**

The HTML page is generated using the [Jinja2](http://jinja.pocoo.org/) template system, but you don't *have to* use it for your plugins.

A plugin is an object, subclass of [Cell](#page-14-1). The Cell. render() method must be implemented: it is the method that is called to fill a cell. Since for many usage, your plugin will simply be a template, you can use the *[Jinja2](#page-15-1)* class, which makes this a lot easier. Both classes makes it easy to define *[default and required arguments](#page-16-0)*, and to *[log errors](#page-16-1)*.

### **3.2.1 Raw**

<span id="page-14-1"></span>class pypimonitor.cell.Cell(*renderer*)

Render some piece of information about a package as HTML code.

#### keyword = None

Keyword referencing the plugin, used in the *[YAML configuration files](#page-8-0)* file to enable this plugin. If None, the class is an abstract class that cannot be used directly.

title = ''

Title of the column.

<span id="page-14-3"></span><span id="page-14-2"></span> $default = {}$ 

Default values for package arguments. See *[Default and Required arguments](#page-16-0)* for more details.

#### <span id="page-15-3"></span>required = []

List of names of required package arguments. See *[Default and Required arguments](#page-16-0)* for more details.

#### <span id="page-15-0"></span>render(*context*, *package*, *cell*)

Return the HTML code corresponding to this cell.

#### **Parameters**

- context Current [Jinja2 context.](http://jinja.pocoo.org/docs/dev/api/#jinja2.runtime.Context)
- package  $(str)$  $(str)$  $(str)$  Package name.
- cell  $(dict)$  $(dict)$  $(dict)$  Package arguments for this cell.

#### **Return type**

#### [str](https://docs.python.org/3/library/stdtypes.html#str)

#### **Returns**

The HTML code to display in the given cell.

<span id="page-15-2"></span>static render\_error(*context*, *cell*, *package*, *message*)

Return the HTML code corresponding to an error.

#### **Parameters**

- context Current [Jinja2 context.](http://jinja.pocoo.org/docs/dev/api/#jinja2.runtime.Context)
- cell  $(str)$  $(str)$  $(str)$  Cell name (plugin keyword).
- package  $(str)$  $(str)$  $(str)$  Package name.
- message  $(str)$  $(str)$  $(str)$  Human readable error message.

#### **Return type** [str](https://docs.python.org/3/library/stdtypes.html#str)

#### **Returns**

The HTML code to display in the given cell.

### **3.2.2 Jinja2**

#### <span id="page-15-1"></span>class pypimonitor.cell.Jinja2(*renderer*)

Generic class for cells that are barely more than a template.

When this class is used to render a cell, it renders template self.keyword. When doing so, the template has access to the following variables:

- *package*: the name of the package being processed, as a string;
- *pypi*: the information about this package got from pypi, as a dictionary (for instance [https://pypi.org/pypi/](https://pypi.org/pypi/pypimonitor/json) [pypimonitor/json\)](https://pypi.org/pypi/pypimonitor/json);
- *cell*: the cell options (as defined in the *[YAML configuration files](#page-8-0)* configuration, maybe completed with *[default values](#page-16-0)*) as a dictionary.

#### property template

Return template path.

By default, this is cells/KEYWORD.html. One can redefine this class to provide alternative template path.

#### keyword = None

Keyword referencing the plugin, used in the *[YAML configuration files](#page-8-0)* file to enable this plugin. If None, the class is an abstract class that cannot be used directly.

### <span id="page-16-0"></span>**3.2.3 Default and Required arguments**

A built-in feature eases processing default and required arguments, for simple cases. This is automatically done before calling the [Cell.render\(\)](#page-15-0) method.

If your plugin has absolute default values for some arguments, those can be set in the [Cell.default](#page-14-2) dictionary. Keys are arguments, and values are default values for these arguments.

If your plugin has required arguments (plugin cannot work without those arguments), they can be listed in the [Cell.](#page-14-3) [required](#page-14-3) list. Using a cell without setting one of those arguments will display an error.

For more complex cases (either *foo* or *bar* should be set; *foo* default value is *bar* if *baz* is not set, *None* otherwise; *foo* is required only if *bar* is not set; etc.), you have to implement it by hand in the [Cell.render\(\)](#page-15-0) method.

### <span id="page-16-1"></span>**3.2.4 Errors**

To display an error (both in the generated HTML page, and in the log), the [Cell](#page-14-1) class has a [Cell.render\\_error\(\)](#page-15-2) method. This is to be used as:

```
class Foo(Cell):
   keyword = 'foo'
   def render(self, context, package, cell):
        if not 'bar' in cell:
            return self.render_error(context, self.keyword, package, "Error: argument
\rightarrow 'bar' missing.")
        return "<p>" + cell['bar'] + "</p>"
```
# **FOUR**

# **EXAMPLE**

<span id="page-18-0"></span>The *[example configuration file](#page-8-3)* produces the following output (click to enlarge).

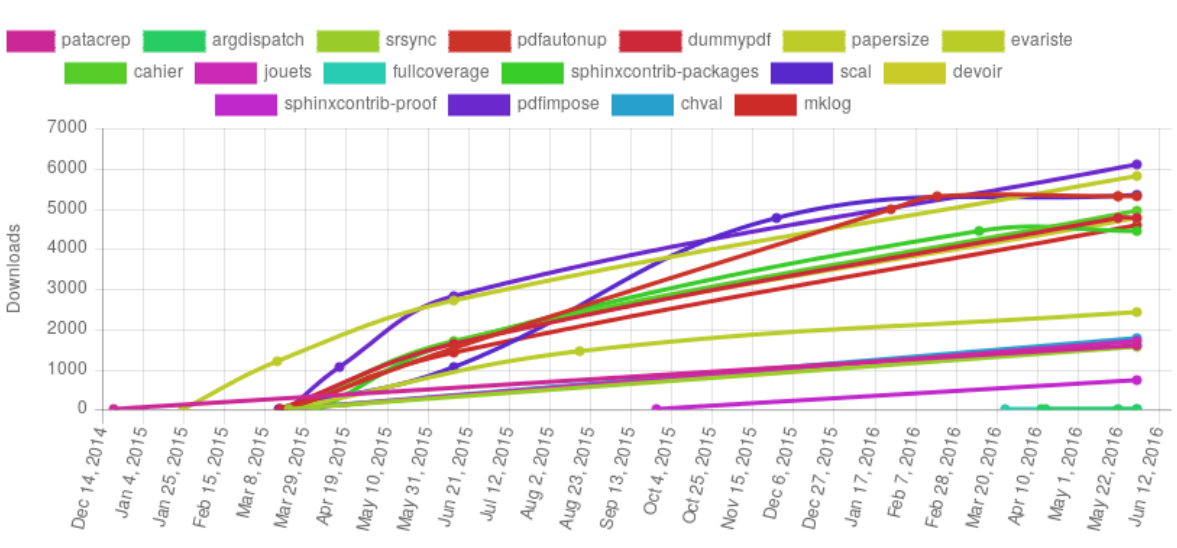

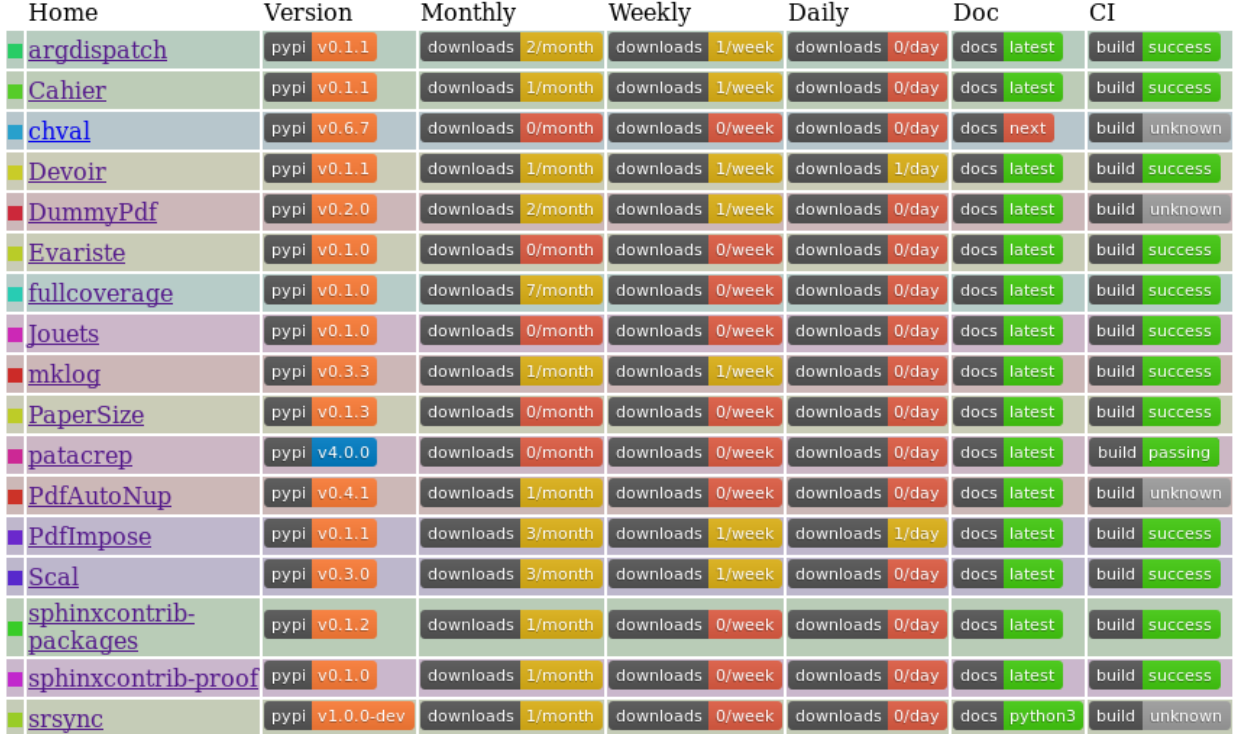

Download counts

# **FIVE**

# **INDICES AND TABLES**

- <span id="page-20-0"></span>• genindex
- modindex
- search

# **PYTHON MODULE INDEX**

<span id="page-22-0"></span>p

pypimonitor, [3](#page-6-0) pypimonitor.cell, [9](#page-12-0) pypimonitor.httpd, [3](#page-6-2)

## **INDEX**

# <span id="page-24-0"></span>C

Cell (*class in pypimonitor.cell*), [11](#page-14-4)

# D

default (*pypimonitor.cell.Cell attribute*), [11](#page-14-4)

# J

Jinja2 (*class in pypimonitor.cell*), [12](#page-15-3)

# K

keyword (*pypimonitor.cell.Cell attribute*), [11](#page-14-4) keyword (*pypimonitor.cell.Jinja2 attribute*), [12](#page-15-3)

# M

```
module
   pypimonitor, 3
   pypimonitor.cell, 8
    pypimonitor.httpd, 3
```
# P

```
pypimonitor
   module, 3
pypimonitor.cell
   module, 8
pypimonitor.httpd
   module, 3
```
# R

render() (*pypimonitor.cell.Cell method*), [12](#page-15-3) render\_error() (*pypimonitor.cell.Cell static method*), [12](#page-15-3) required (*pypimonitor.cell.Cell attribute*), [11](#page-14-4)

# T

template (*pypimonitor.cell.Jinja2 property*), [12](#page-15-3) title (*pypimonitor.cell.Cell attribute*), [11](#page-14-4)